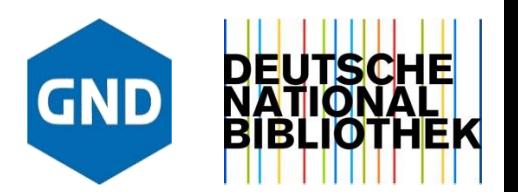

## Jessica Hubrich

# GND Explorer

Das GND-Netzwerk sichtbar machen

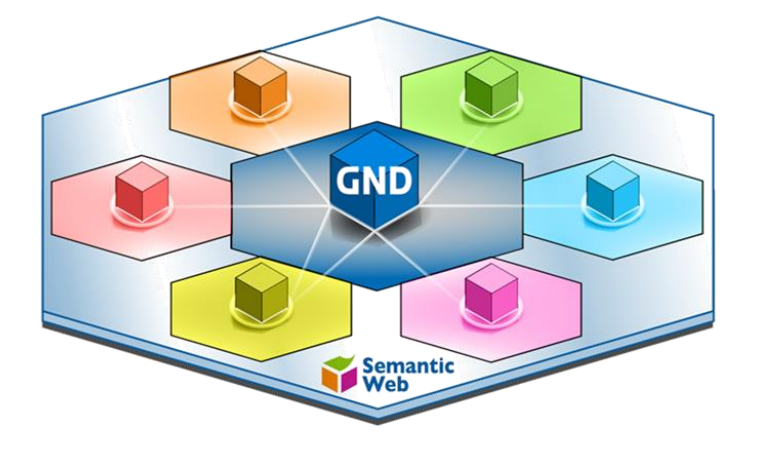

# GND Explorer Version 0.4

Suche / Unterstützung der Suche

- Autosuggest
- Filter (Aus-/Abwahl von Attributen)
- Treffersichten
	- **Trefferliste**
	- Ortsvisualisierung
	- Zeitvisualisierung

## Entitätenbezogene Sichten

- Faktenblätter
- Relationenvisualisierung (mit Rückwärtsrelation)
- Hierarchievisualisierung (mit Rückwärtsrelation)

Monatliche Datenaktualisierung

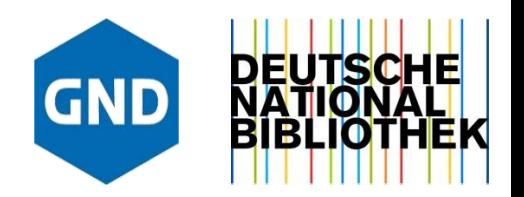

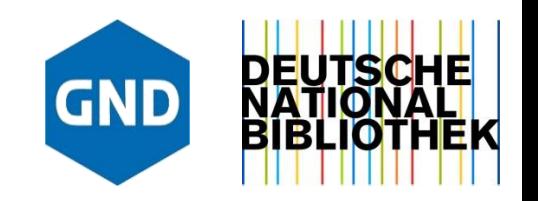

### Suche über die gesamte GND

[Einblick in Bandbreite der Entitäten](https://explore.gnd.network/search?rows=25)

### 9.588.720 Treffer

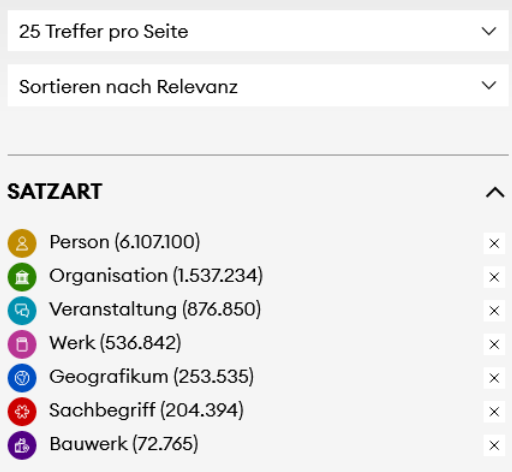

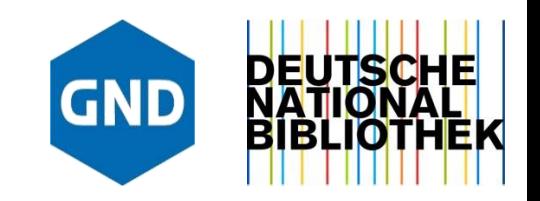

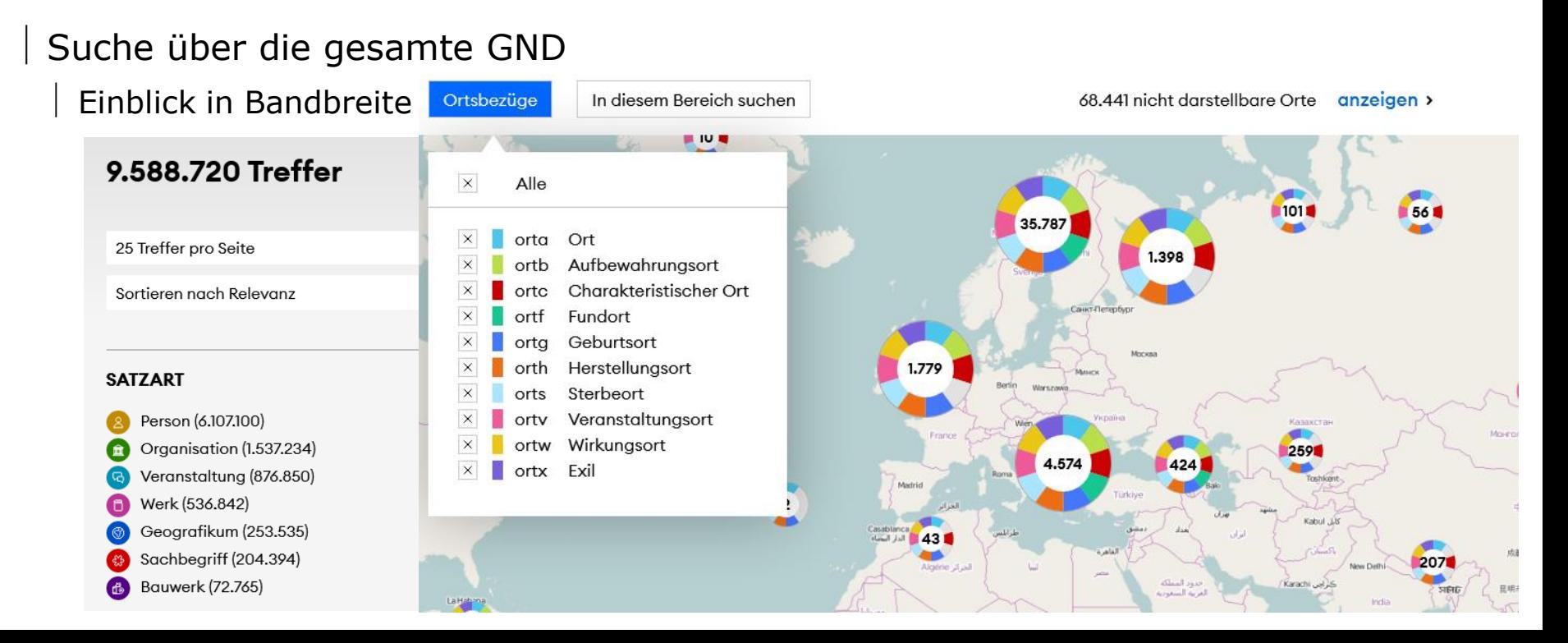

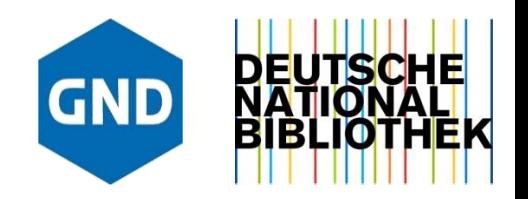

### Suche über die gesamte GND Einblick in Bandbreite der Entitäten

### 9.588.720 Treffer

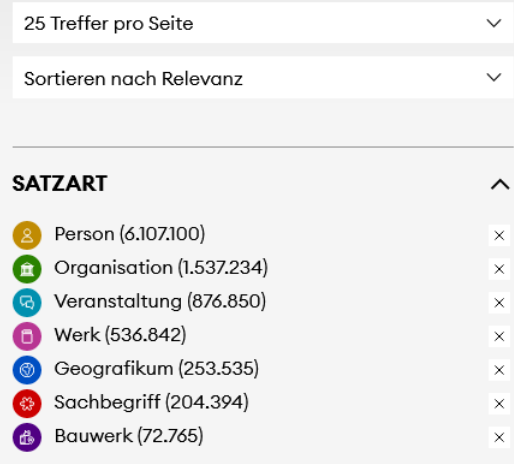

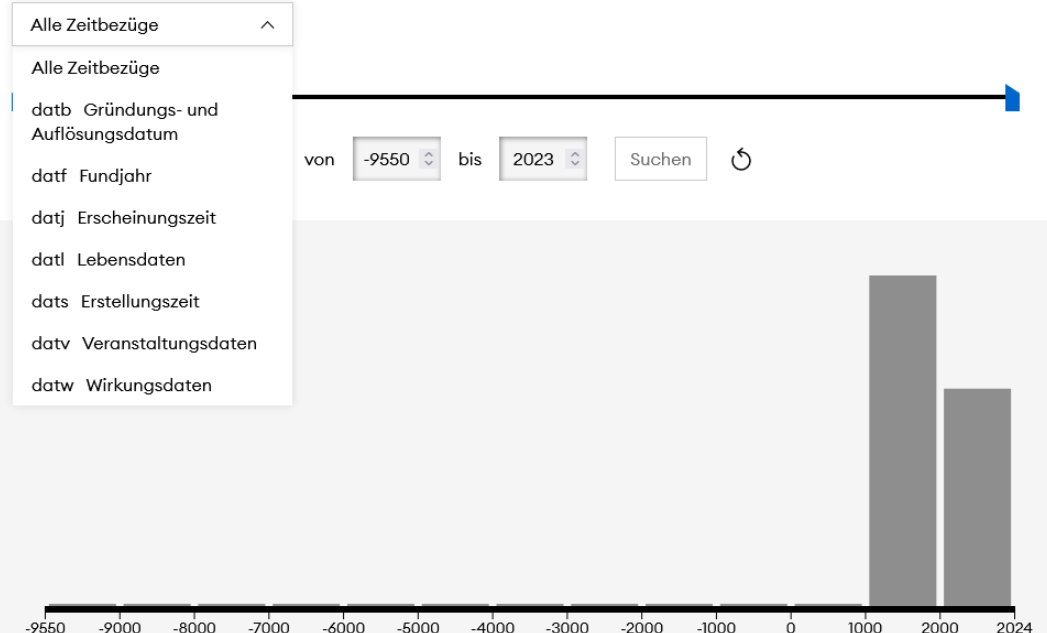

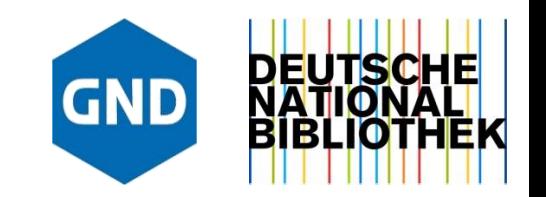

Suche über die gesamte GND

Einblick in Bandbreite der Entitäten

[Suche mit fremdsprachigen Begriffen](https://explore.gnd.network/search?term=bookstores&rows=25) / Suche mit Vokabular aus fremden Thesauri

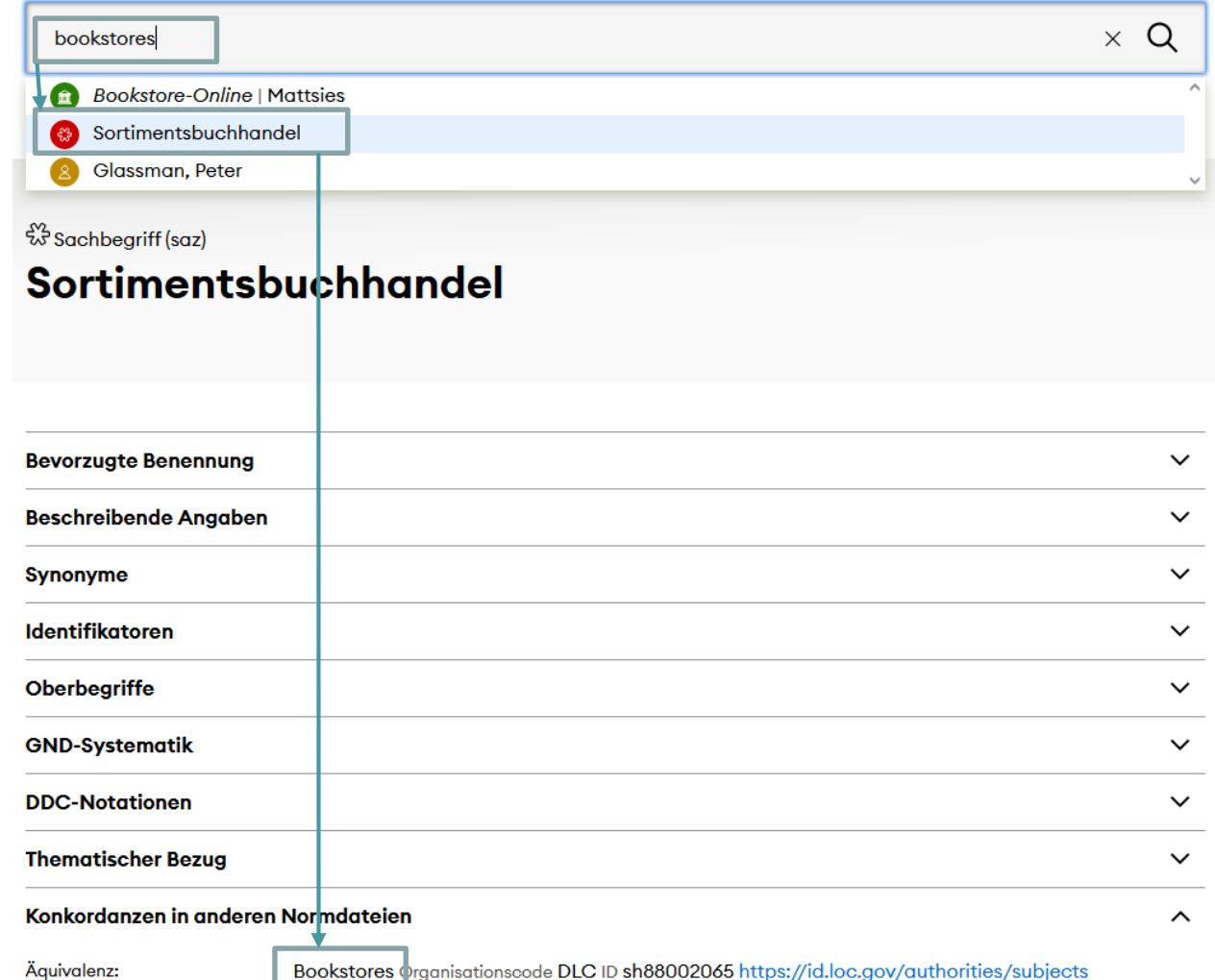

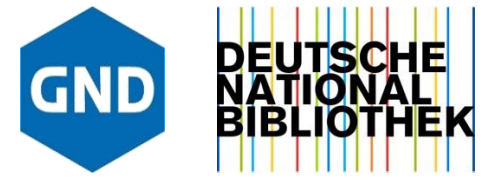

Bookstores Organisationscode DLC ID sh88002065 https://id.loc.gov/authorities/subjects 7sh88002065 a Code der Quelle lcsh Q (Sprache eng Relation ftaa) Q

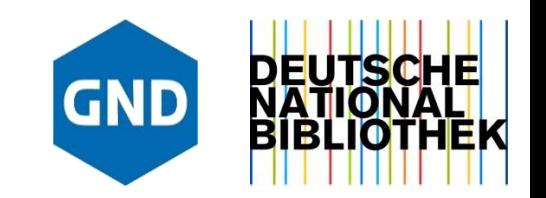

- Suche über die gesamte GND
	- Einblick in Bandbreite der Entitäten
	- Suche mit fremdsprachigen Begriffen / Suche mit Vokabular aus fremden Thesauri
	- [Verknüpfungen zu anderen Wissenssystemen](https://explore.gnd.network/search?f.satzart=Sachbegriff&f.gndmul.ex=!000facetempty&rows=25)

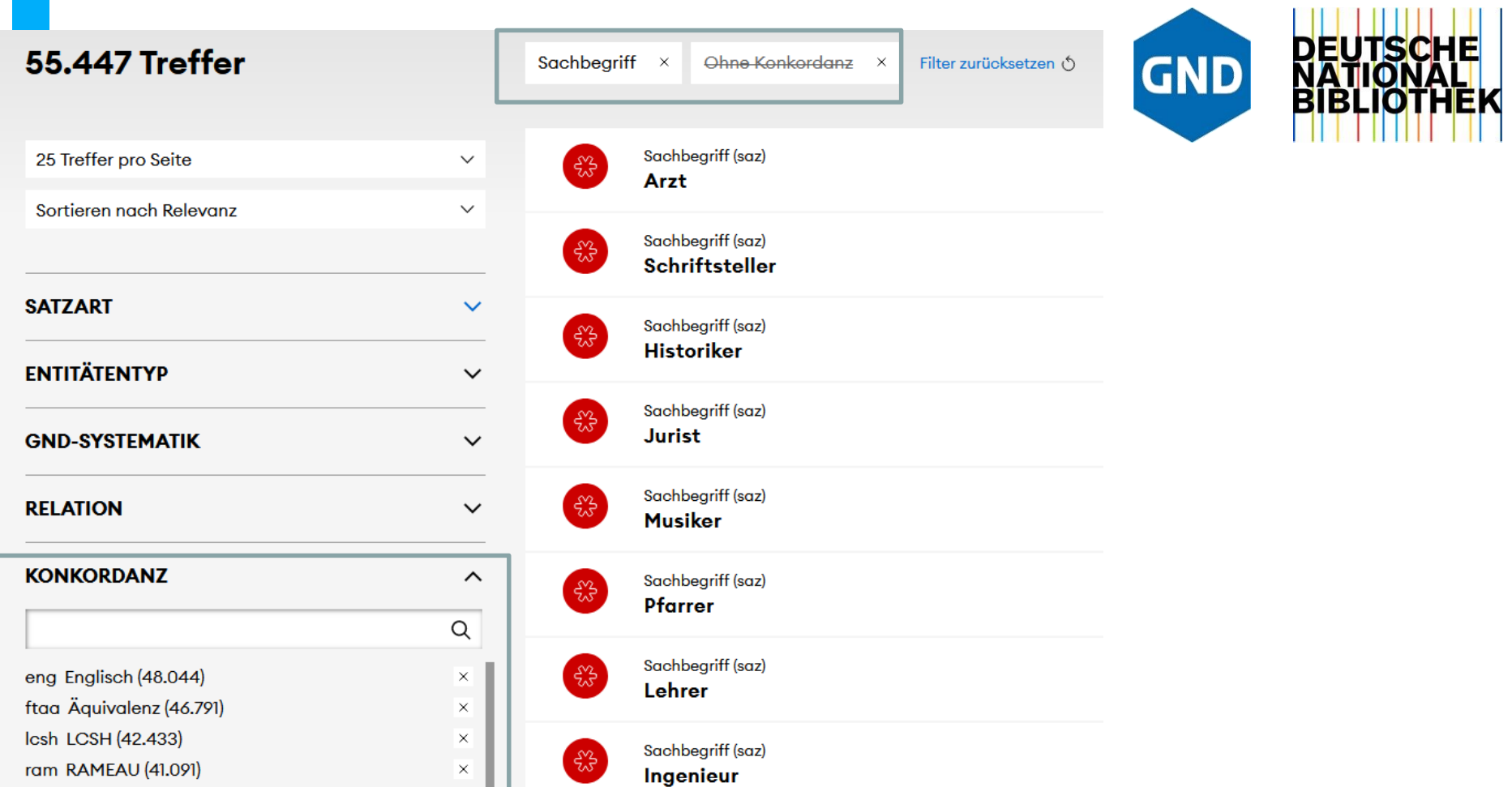

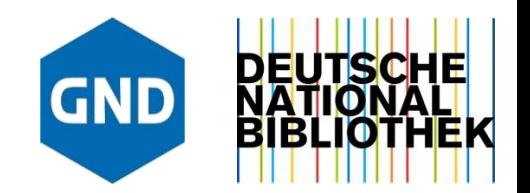

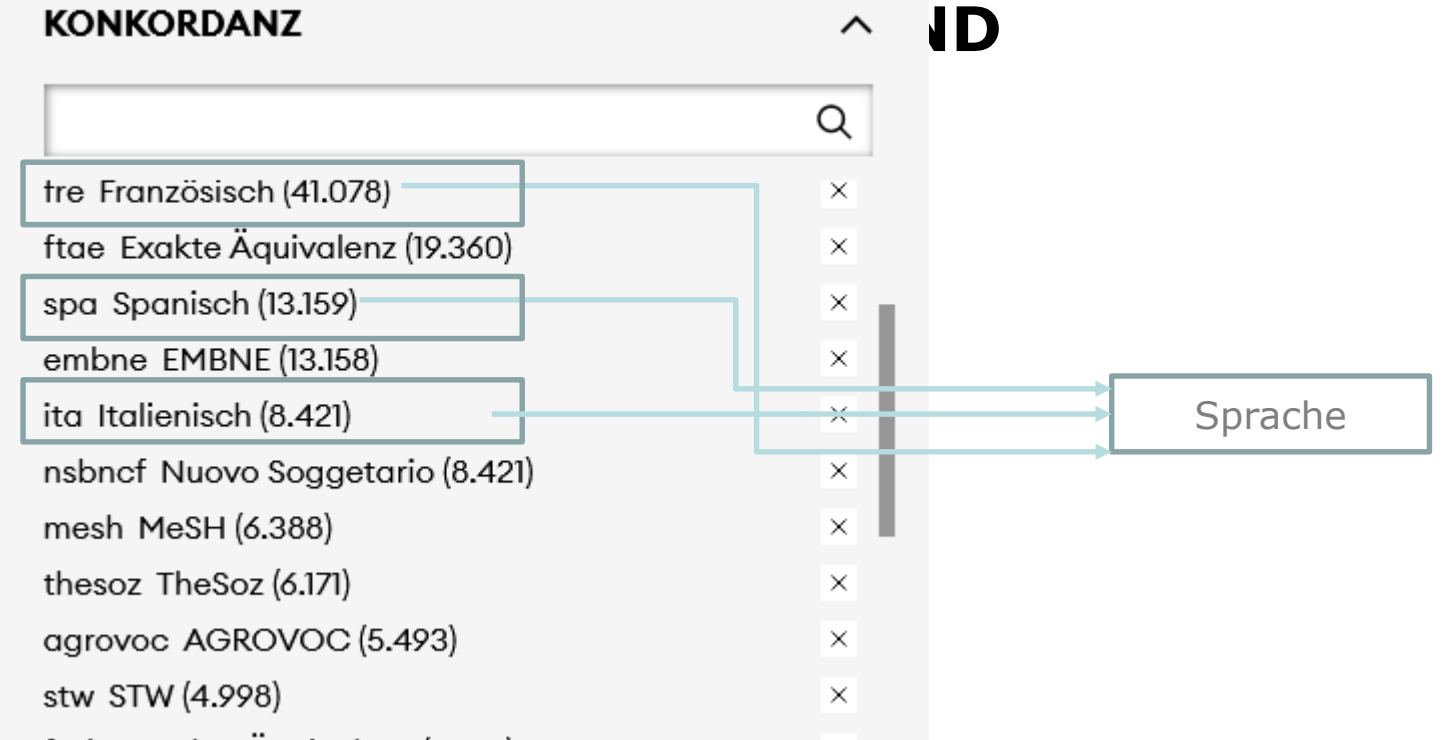

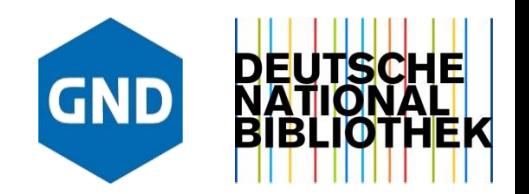

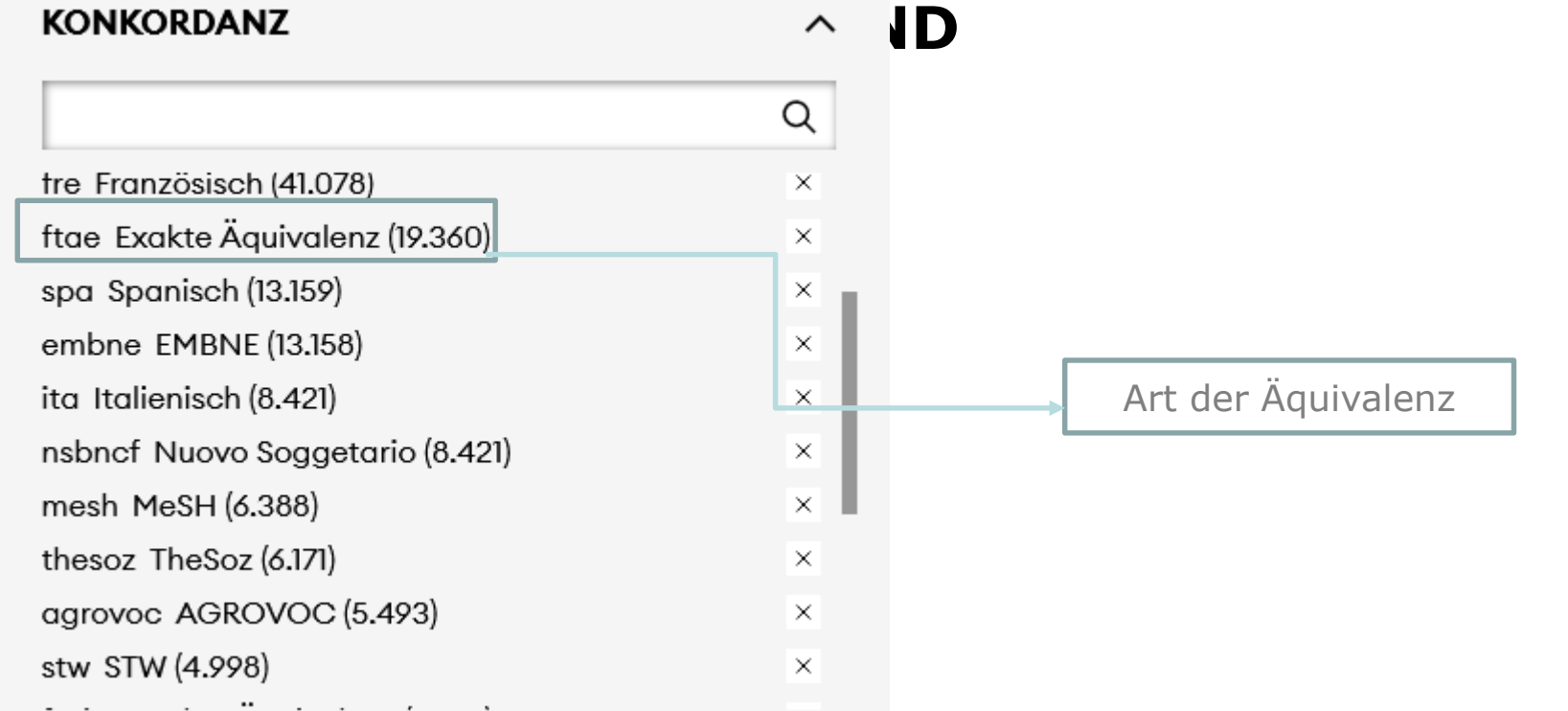

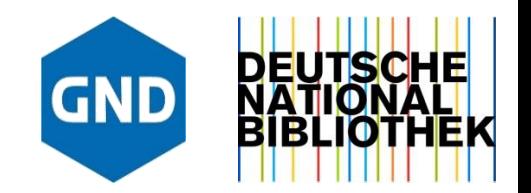

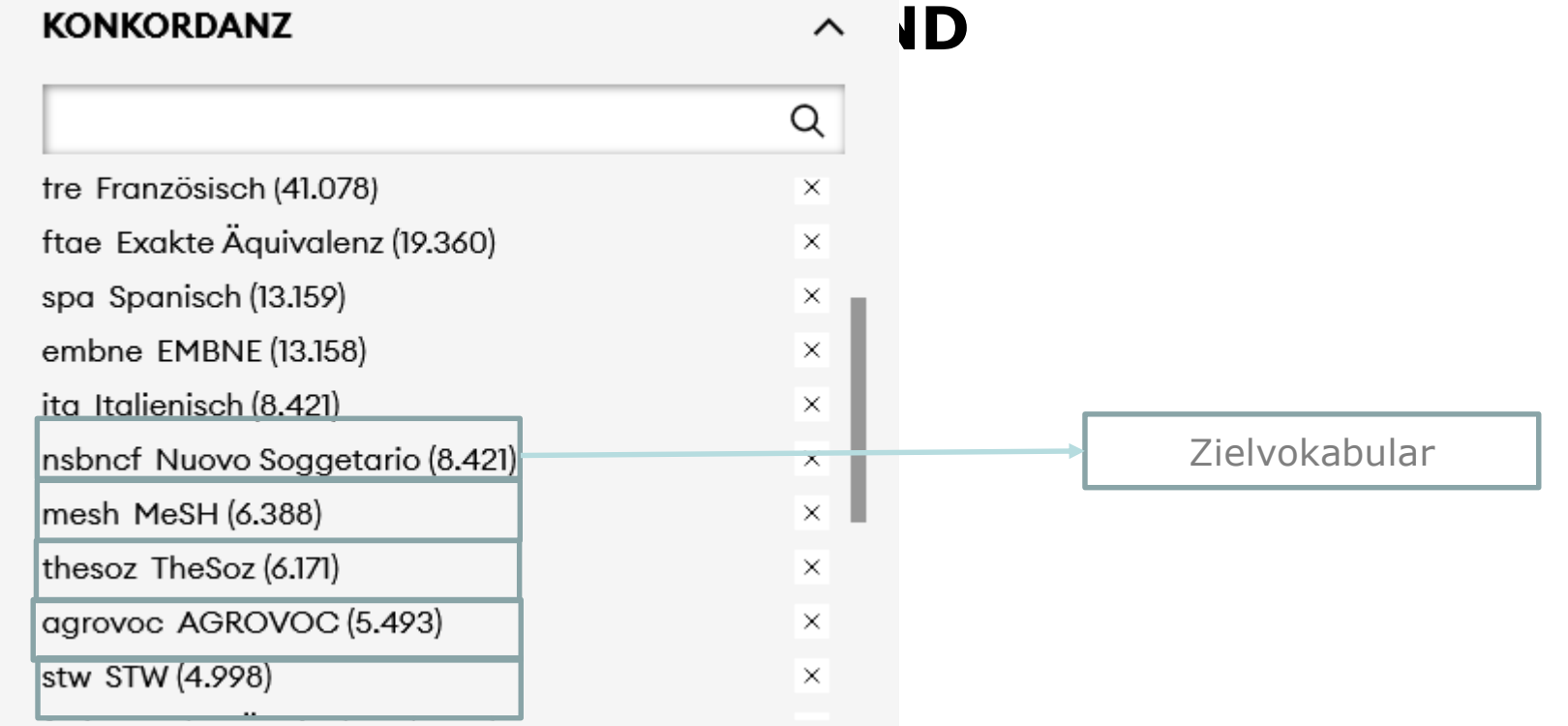

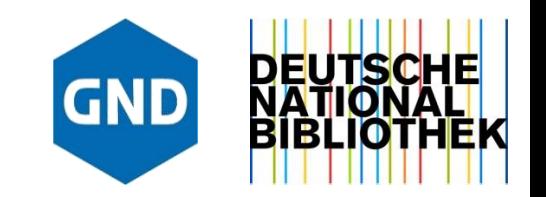

[Faktenblatt](https://explore.gnd.network/gnd/4040841-3?f.satzart=Sachbegriff&f.gndmul=ftae&rows=25&pos=5)

Anzeige aller Informationen zu einer Entität in einer gelabelten Anzeige

Faktenblatt

Anzeige aller Informationen zu einer Entität

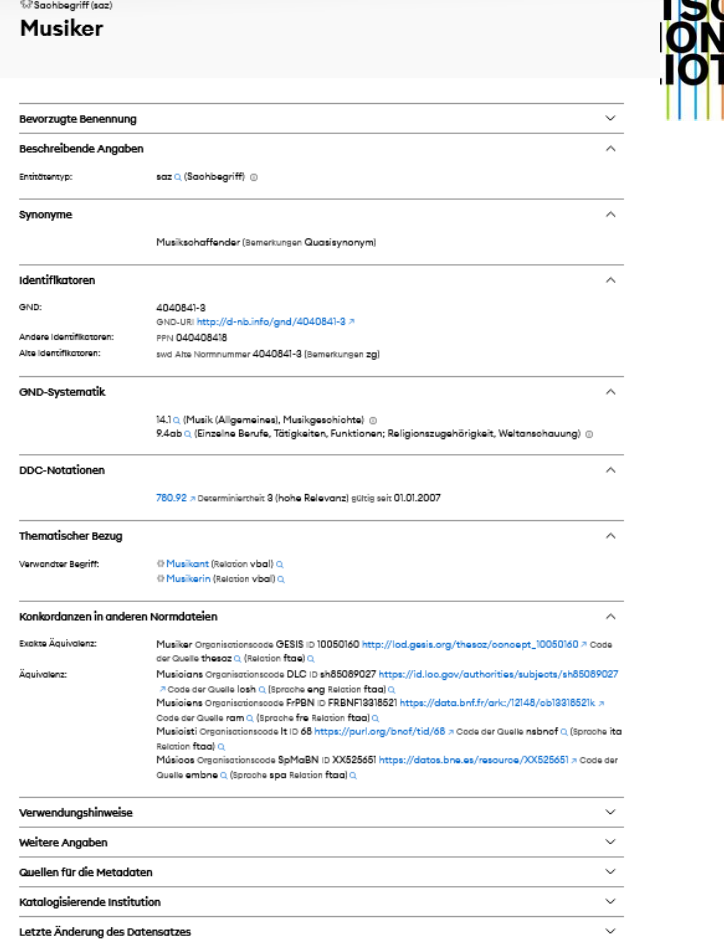

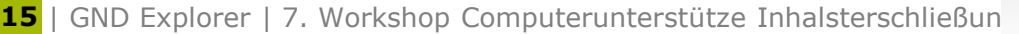

### Faktenblatt

Verwendungshinweise

Teilbestandskennzeichen:

Nutzungskennzeichen:

Benutzungshinweis:

Anzeige aller Informationen zu einer Entität

 $f \text{Q}$  (Formalerschließung)

s Q (Sacherschließung)

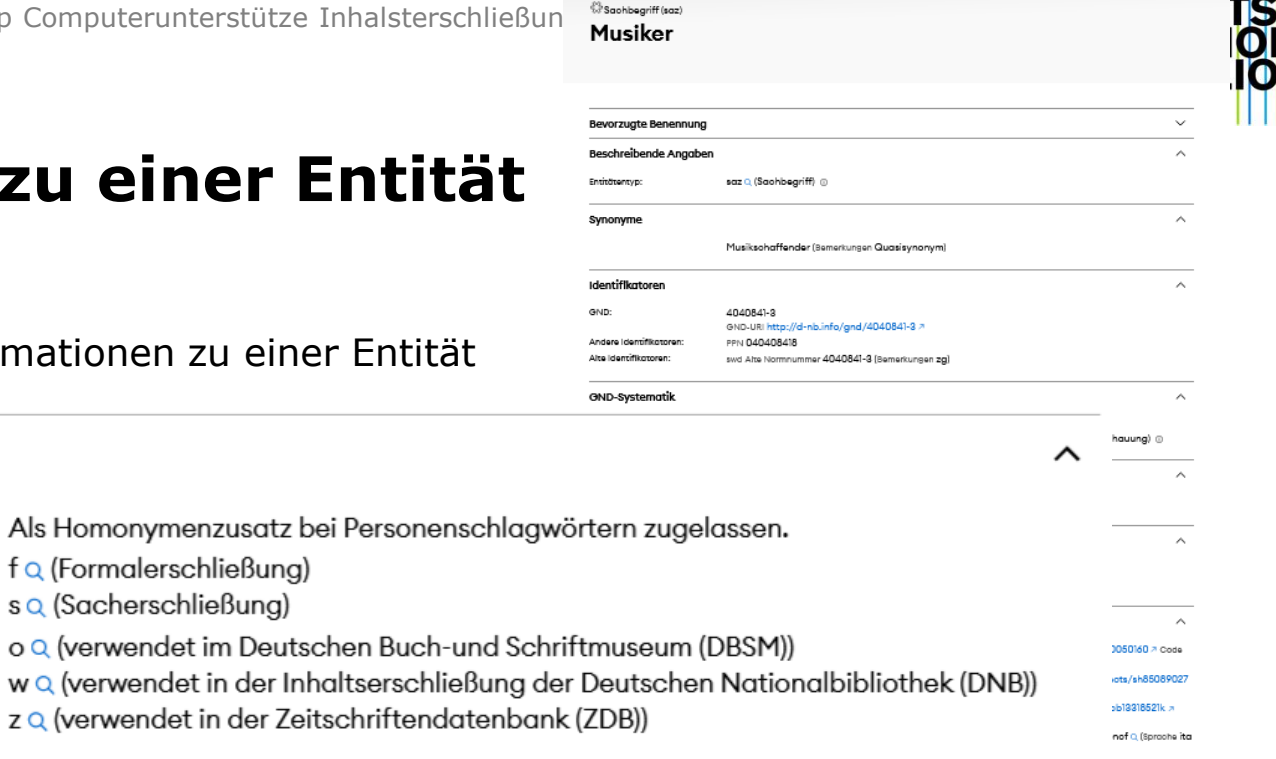

Músicos Organisationscode SpMaBN ID XX525651 https://datos.bne.es/resource/XX525651 > Code de Quelle embre Q (Sprache spa Relation ftaa) C

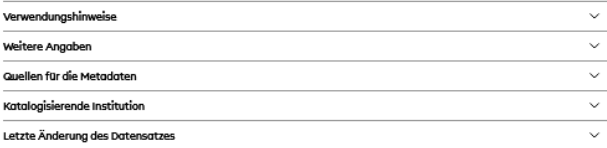

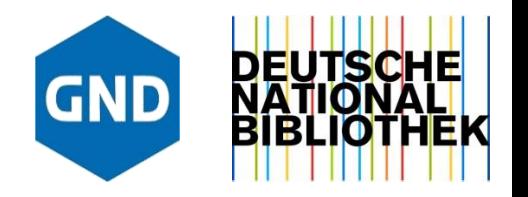

## Faktenblatt

Anzeige aller Informationen zu einer Entität

### **Thematischer Bezug**

Verwandter Begriff:

© Musikant (Relation vbal) Q © Musikerin (Relation vbal)

#### Konkordanzen in anderen Normdateien

 $\hat{\phantom{1}}$ 

 $\sim$ 

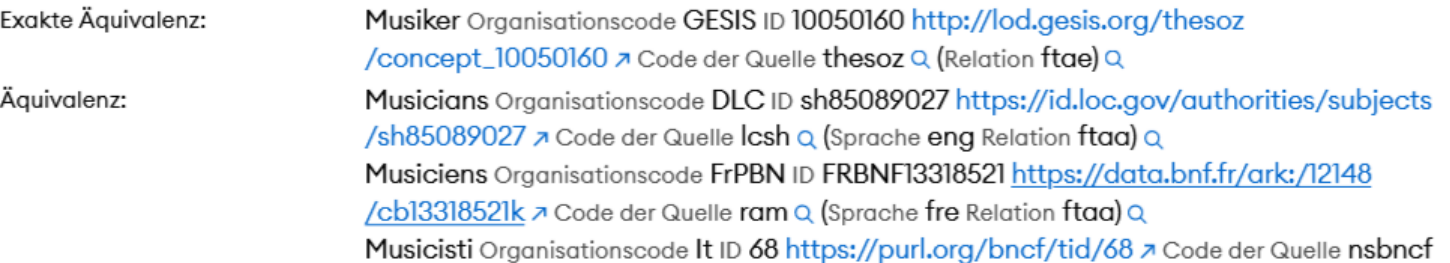

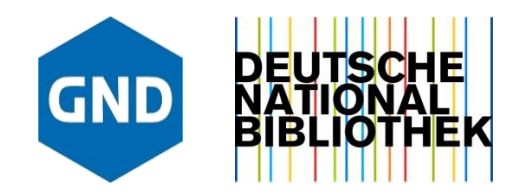

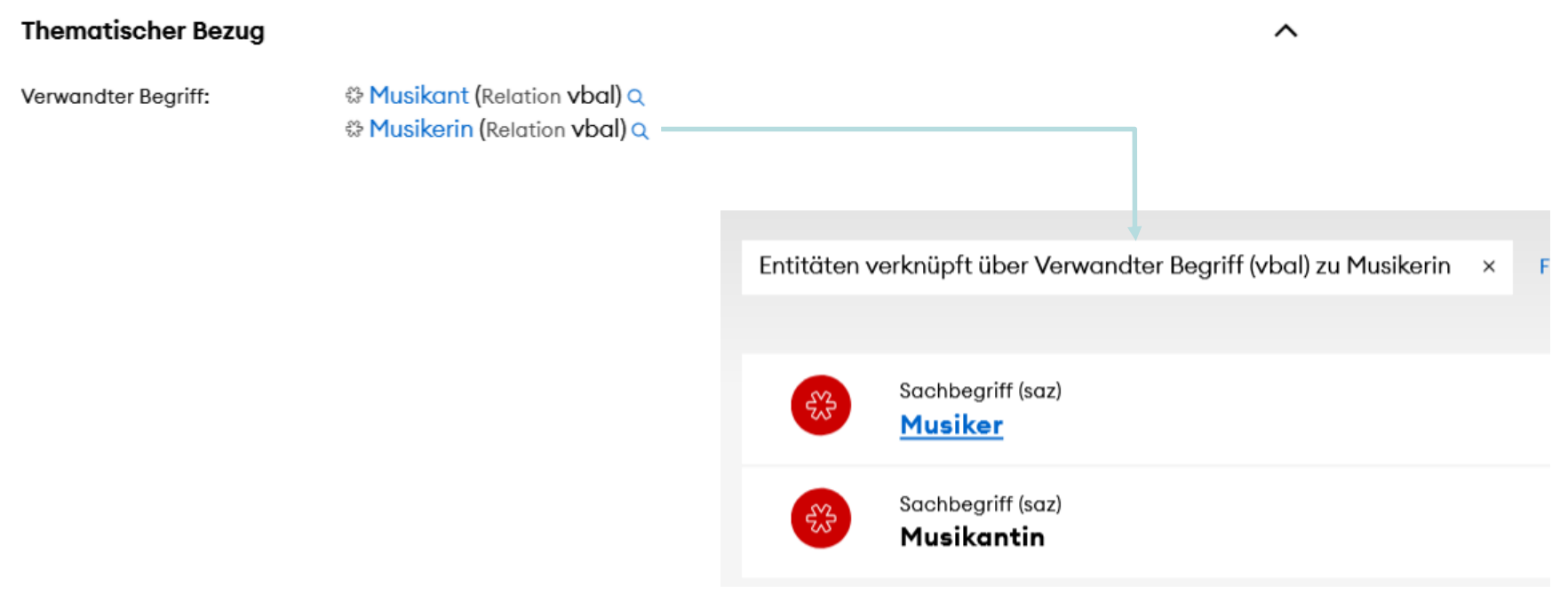

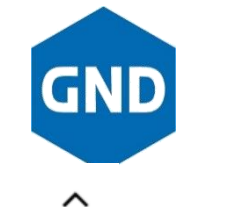

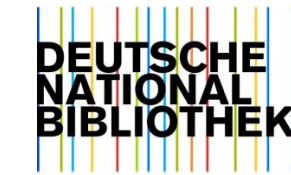

Äquivalenz:

Musiker Organisationscode GESIS ID 10050160 http://lod.gesis.org/thesoz /concept\_10050160 7 Code der Quelle thesoz Q (Relation ftae) Q Musicians Organisationscode DLC ID sh85089027 https://id.loc.gov/authorities/subjects /sh85089027 z Code der Quelle Icsh Q (Sprache eng Relation ftaa) Q **GESIS Controlled Vocabulary Service** Home Content language English -Search **THESOZ Thesaurus** artist > musician Alphabetical Hierarchy **Preferred term** musician artist musician **Broader concept** • artist -painter **Related concepts** • Musikerin (de) In other languages musicien French Musiker German Russian музыкант

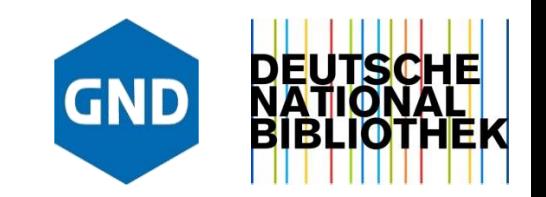

## Faktenblatt

- Anzeige aller Informationen zu einer Entität in einer gelabelten Anzeige
- Informationen zu Verknüpfungen zu anderen Wissenssystemen
- Entitätenvisualisierungen
	- [Relationengraph](https://explore.gnd.network/gnd/4040841-3/relations)

#### **20** | GND Explorer | 7. Workshop Computerunterstütze Inhalsterschließung

 $14.1$ 

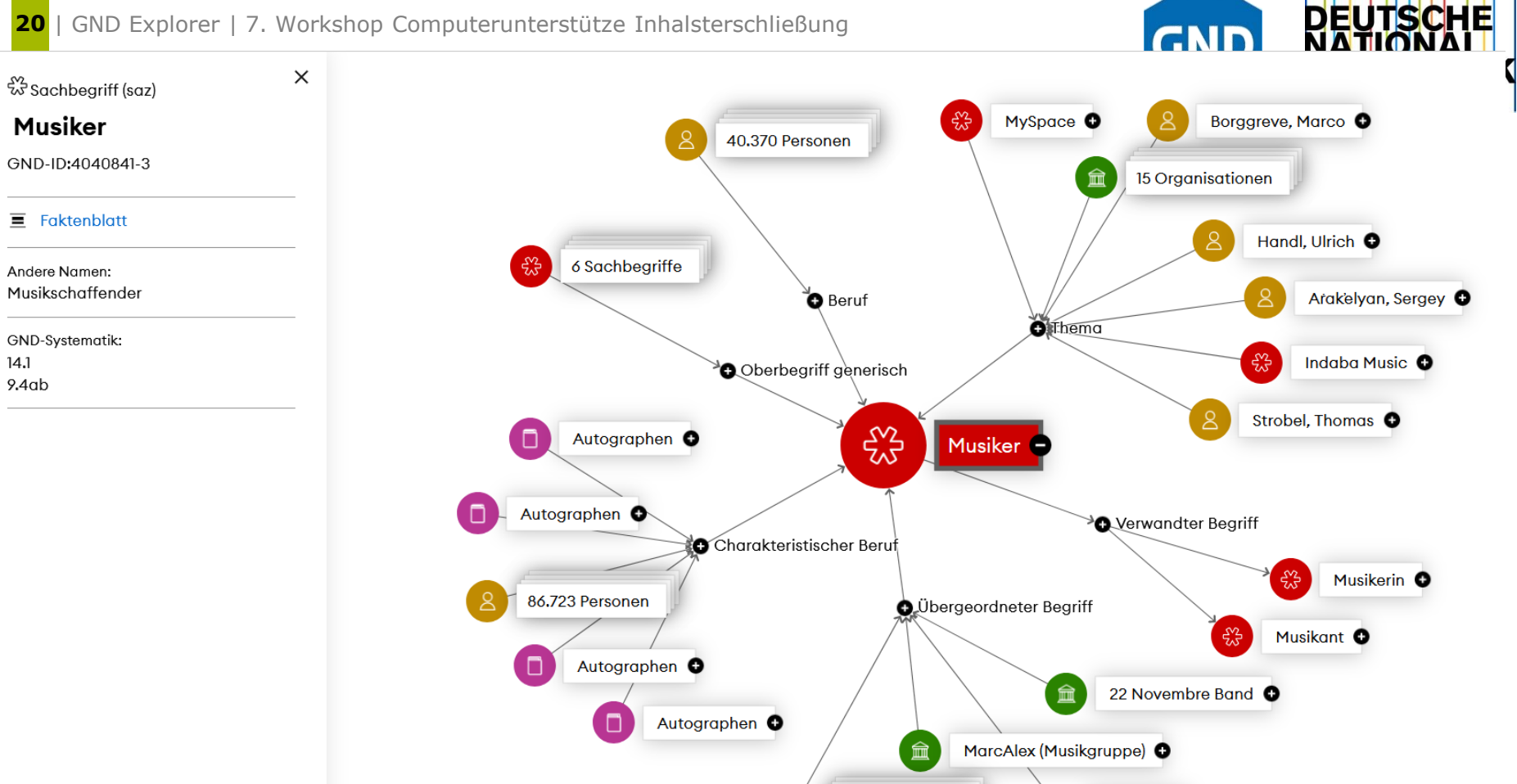

32 32 Sachheariffe

 $\bigcirc$   $\bigcirc$   $\bigcirc$   $\bigcirc$   $\bigcirc$   $\bigcirc$   $\bigcirc$ 

### **21** | GND Explorer | 7. Workshop Computerunterstütze Inhalsterschließung

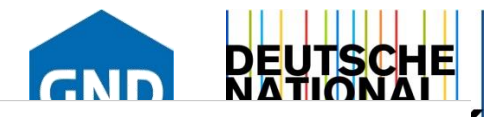

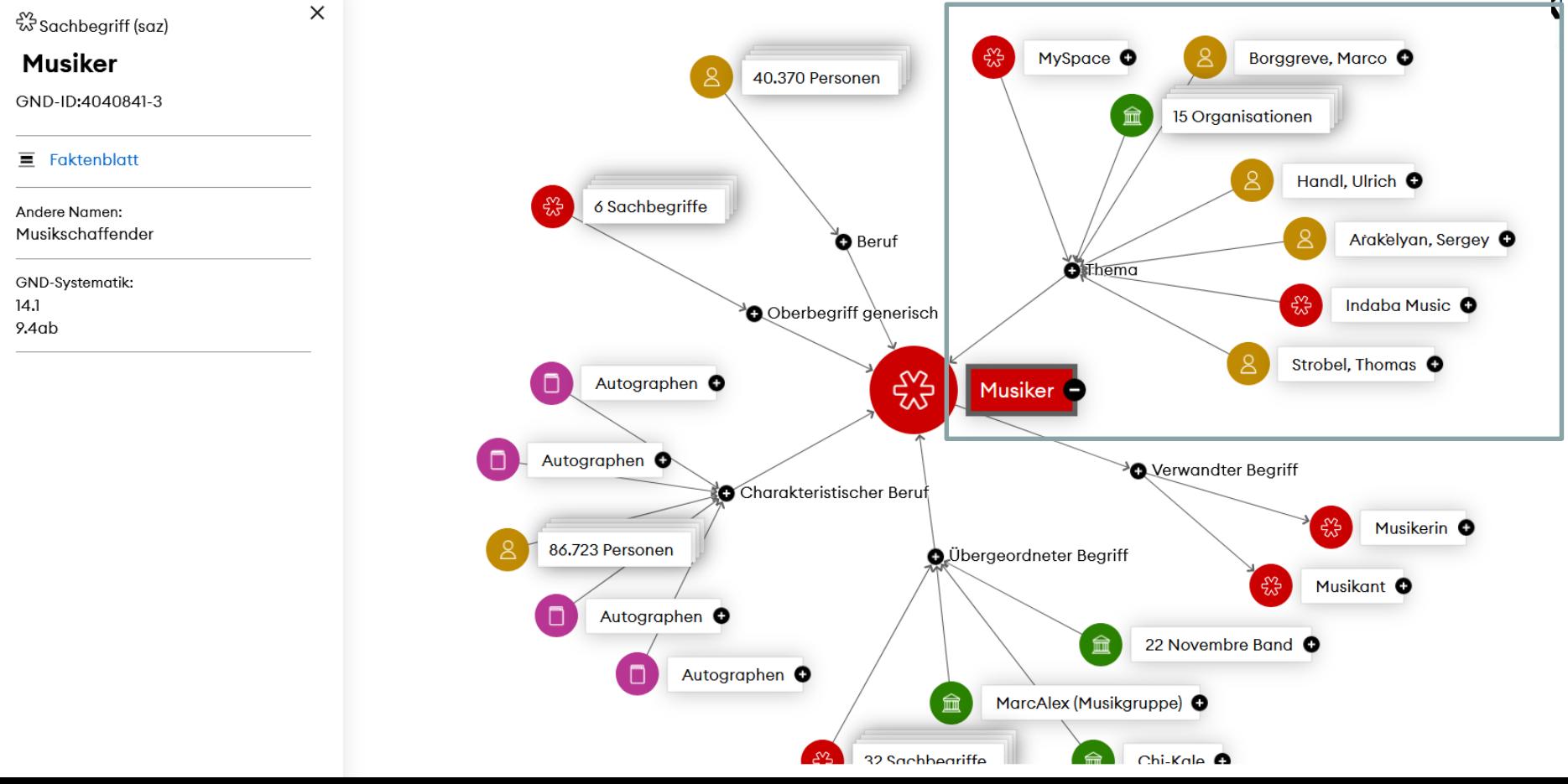

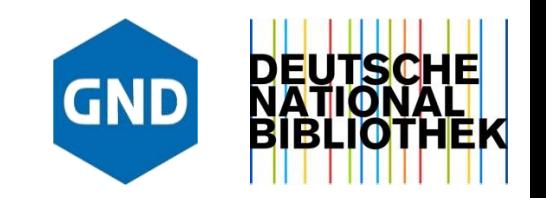

## Faktenblatt

- Anzeige aller Informationen zu einer Entität in einer gelabelten Anzeige
- Informationen zu Verknüpfungen zu anderen Wissenssystemen

## Entitätenvisualisierungen

- [Relationengraph](https://explore.gnd.network/gnd/4040841-3/relations)
- [Hierarchie](https://explore.gnd.network/gnd/4040841-3/hierarchy)

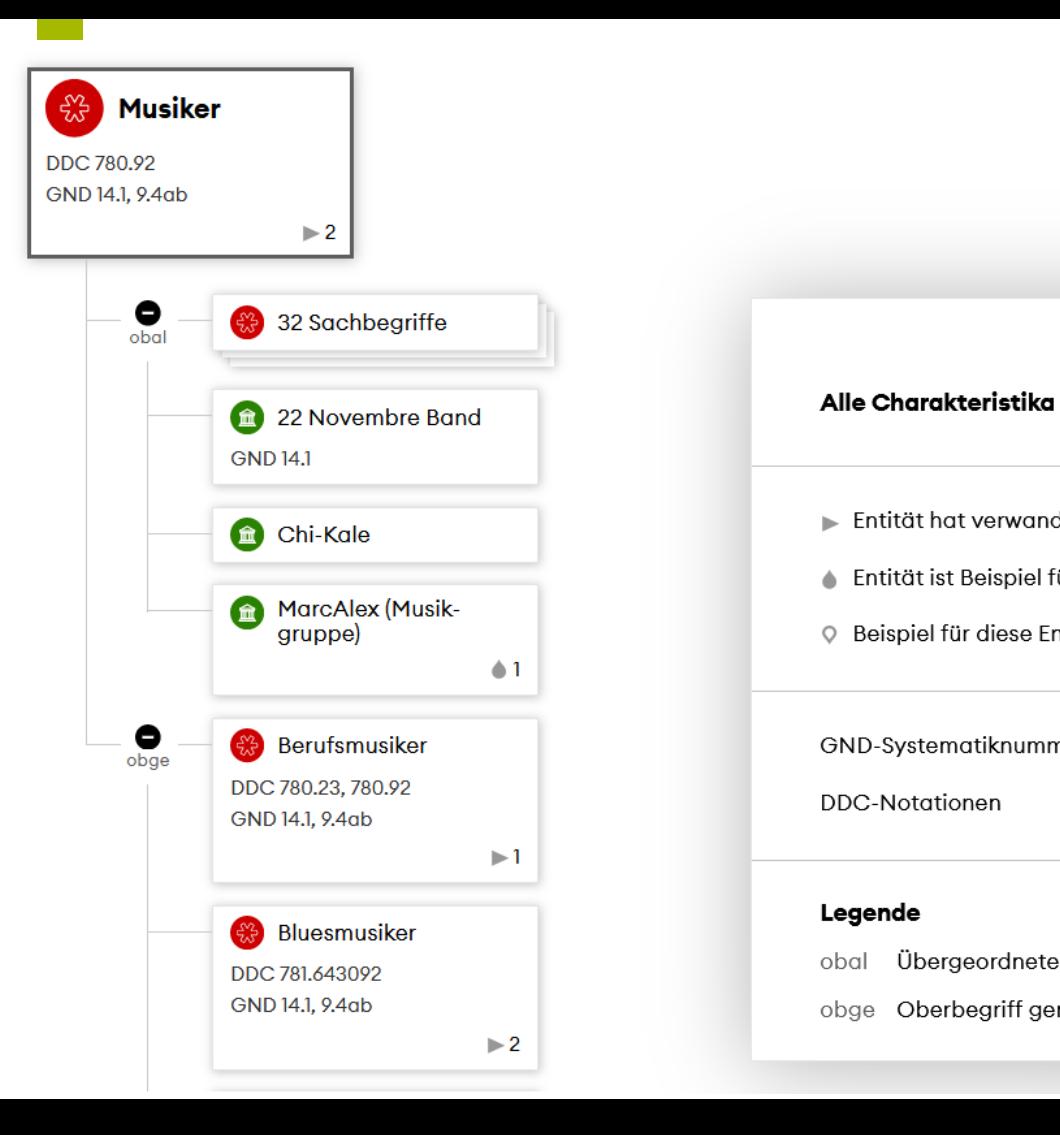

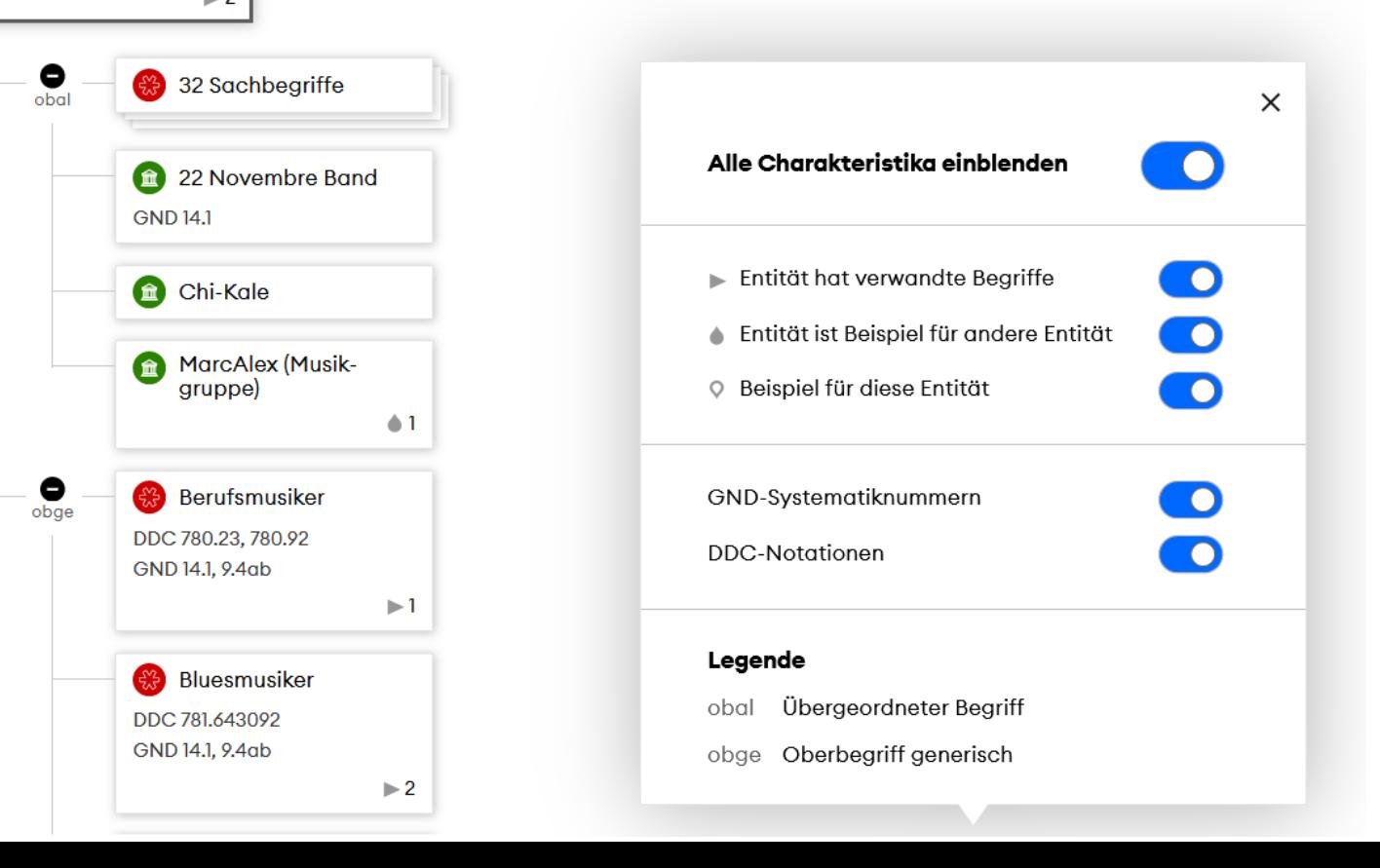

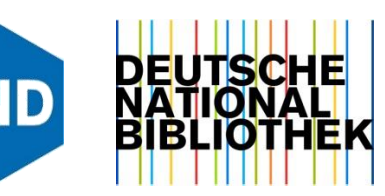

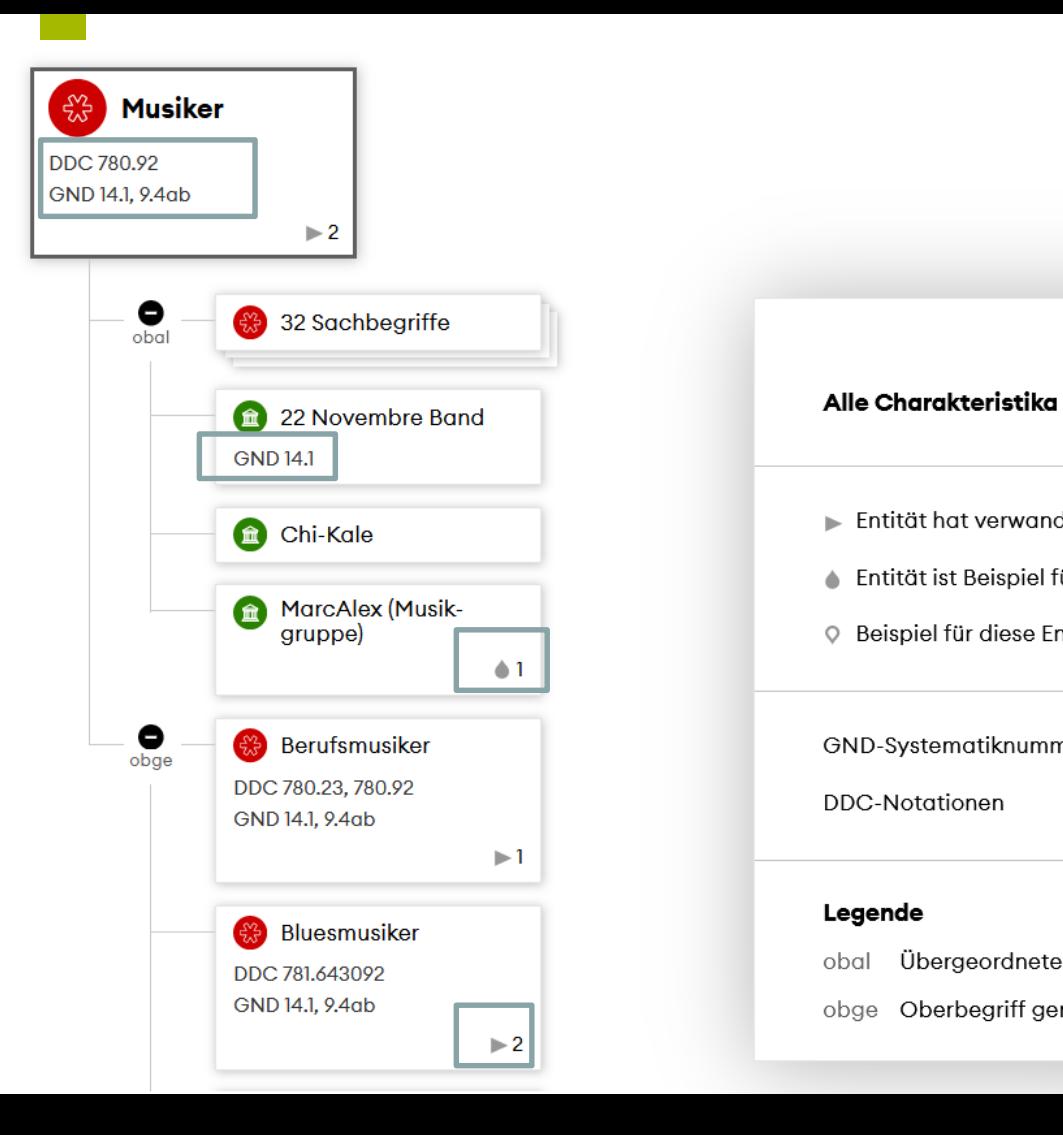

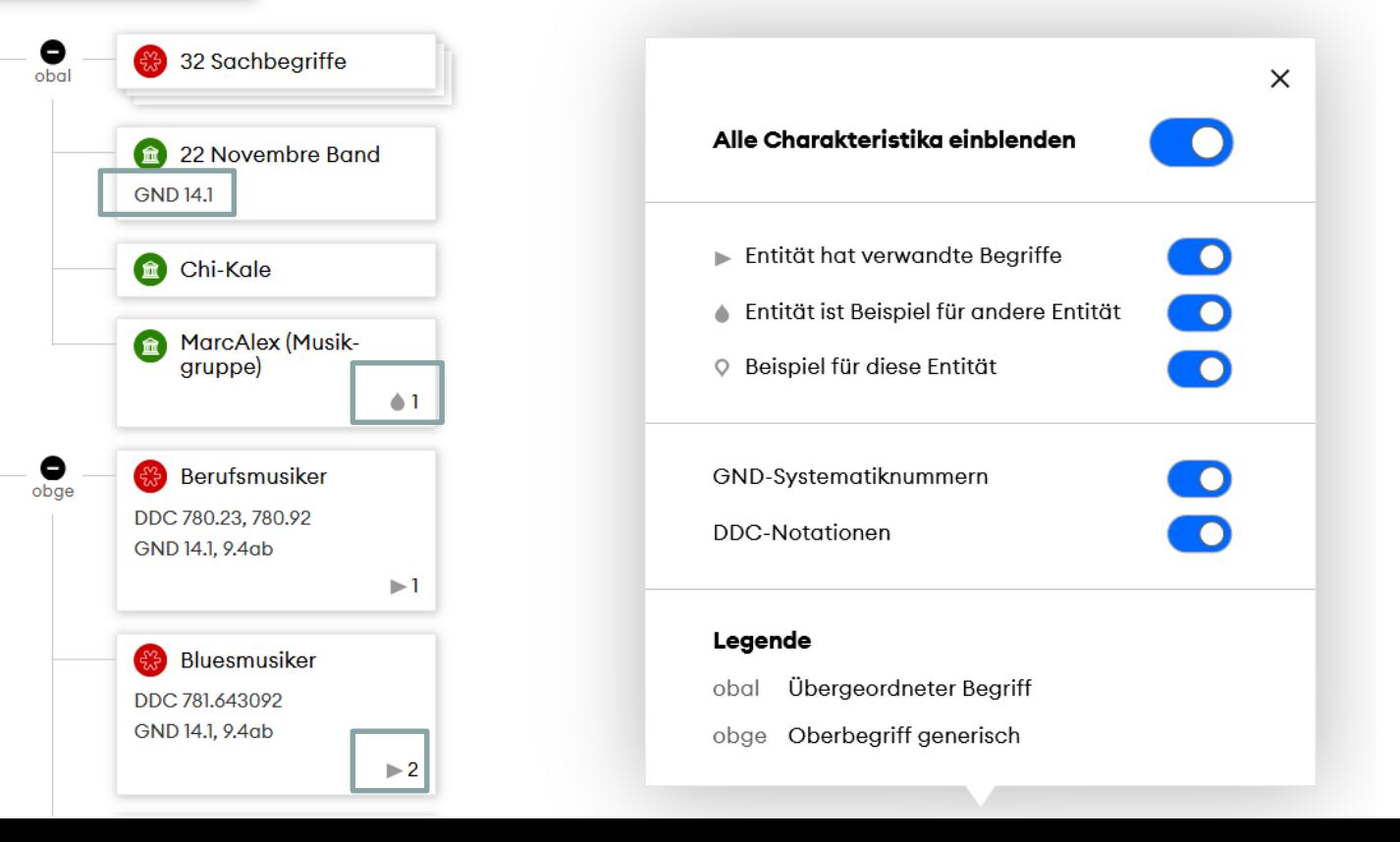

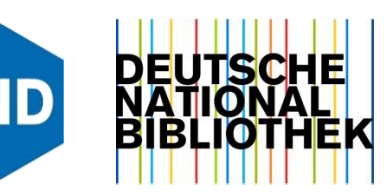

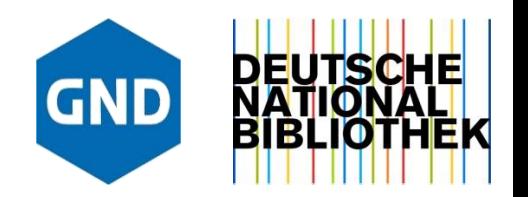

#### Musiker

- ☆ Komponist
- <sup>※</sup> Sänger
- **※ Dirigent**
- ☆ Musiklehrer
- ※ Arrangeur
- ...27 weitere

Alle anzeigen >

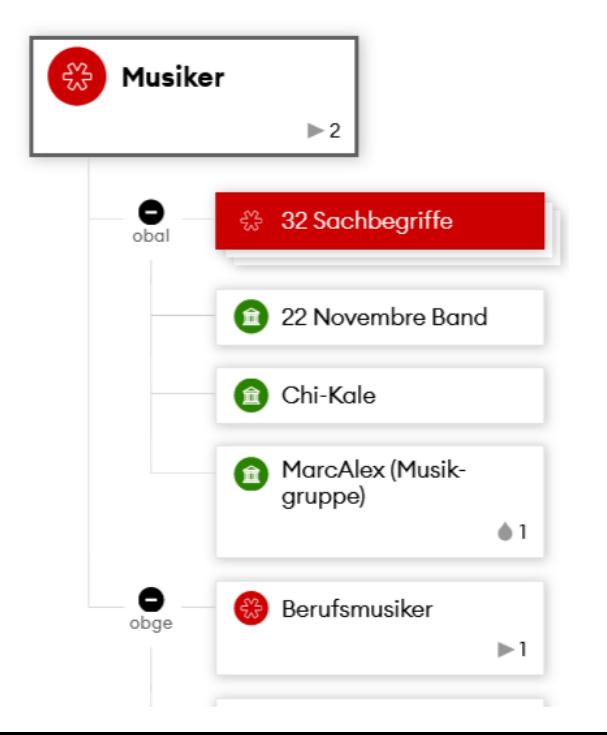

### **26** | GND Explorer | 7. Workshop Computerunterstütze Inhalsterschließung

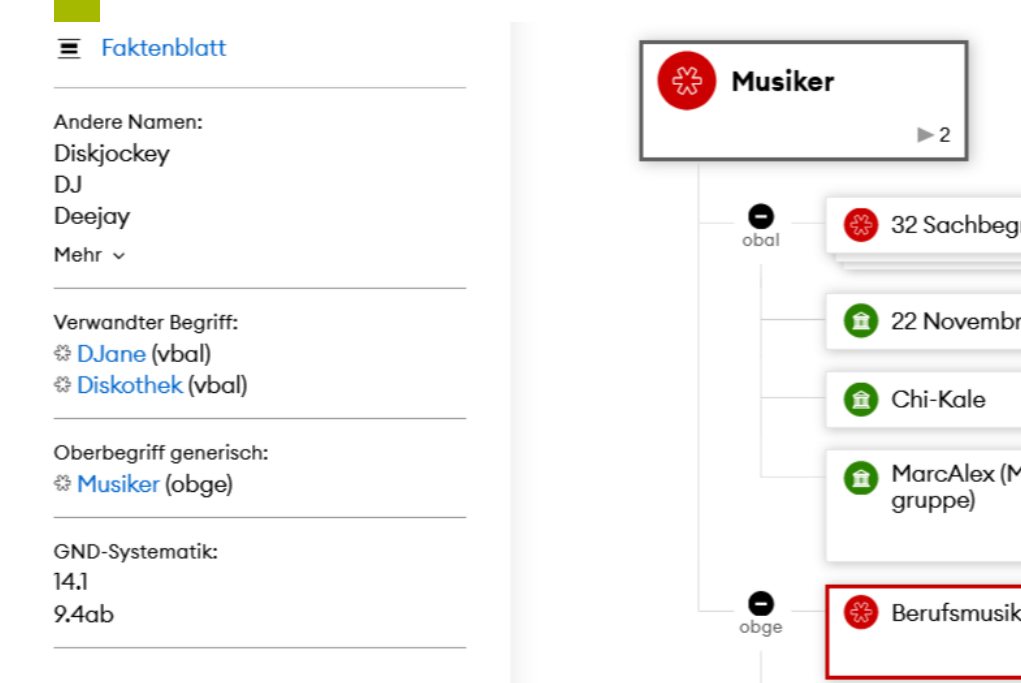

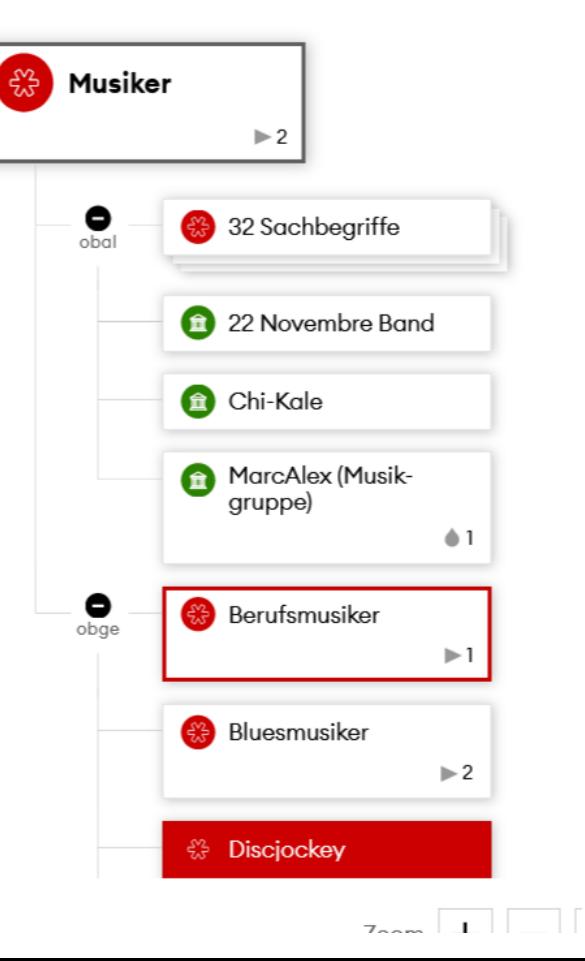

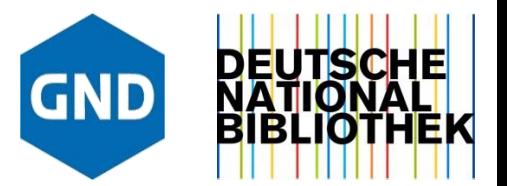

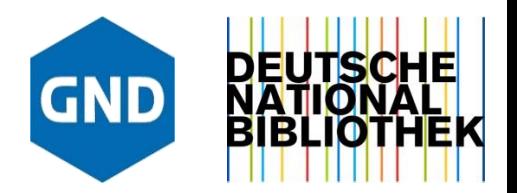

## **Ausblick**

- Verkürzung von Updatezyklen
- Angebot von APIs
- Integration der Systeme der Partner
	- Deeplinks auf die Partnersysteme
	- Filtermöglichkeiten nach Partnersystemen
	- Schnittstellen zur Meldung von Deeplinks ausbauen

Schauen Sie vorbei

 $\Rightarrow$  [explore.gnd.network](https://explore.gnd.network/)

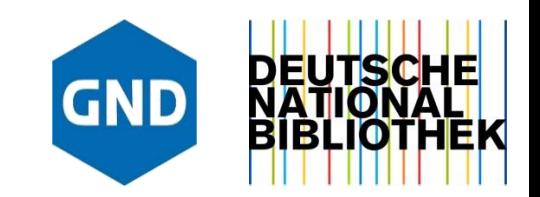

## **Vielen Dank für Ihre Aufmerksamkeit**

## … und für Ihre Rückmeldungen & Anregungen!

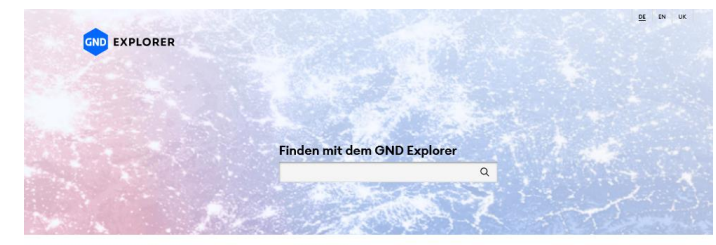

## [GND-Info@dnb.de](mailto:GND-Info@dnb.de)

#### Informativ, visuell, vernetzt

#### Der GND Explorer wird das neue Anzeige- und Recherchetool für die Gemeinsame Normdateil

Der GND Explorer soll pukünftig ollen Anwender"innen einen komfortplaten und gleichzeitig Der OND Einstein sol zu köning als ein Amenden frienen auf aus hentbreitslies und gleichnistig.<br>Le frammeling aus OND sonia haven aufmortischen Next Steine, Dar vollegangen.<br>1980 – Le Frammeling aus OND sonia haven aufmor

#### Zentrole Features

• Auf einem Faktenblatt werden alle Informationen zu einer GND-Enthät<br>zusammengeführt und strukturiert sichtbar gemaalt. Integrierte Sushfinks<br>unterstützen die weitere Sushe.<br>• Die Wissensstruktur der GND wird in zwei Visu berüsksichtigen nicht nur die in einem OND-Datensatz enthaltenen Verknüpfungen zu<br>anderen Entitäten, sondern ausk die Entitäten, die auf diesen Datensatz verweisen. andsver Entitliker, konden aush de Entilister, die auf diese Datenvatt verweisen.<br>- Im Wissensprach Reistionenanzeigs) sind sömtliche entititenbezogenen.<br>- In der Herorshichen:<br>- In der Herorshiemselige wird die Entindung

können mit Fitern eingegrenzt werden.

#### Geplante Arbeiten

· Verkürzung von Undetezwicke \* Nemanary two superiors processes form data in<br>\* Antaliga von Verknitipfungen zu anderen Normdatelen<br>\* Integration von Daten und Links aus Partneranwendungen, wie zum Beispiel Kataloge,<br>\* Jesusartung von BEADON-Datelen!<br>\*

.<br>Diren der OND staten unter einer freien District die Denemarkutzversreinung (D10VO). Die<br>Disten der OND staten unter einer freien Lizenz. Sie eind sowohl für einzelne Datensätze als<br>auch als gesamtes Datenset kostenfrei 10 pur freien Nutzung verfügbar.

Zur Anzeige aller Entitäten in einer Trefferliste »

#### SUCHEINSTIEGE ZUM STÖBERN

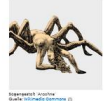

Die Sogengesteit Arschne ist des Leitbild für die OND-Entwicklung. Der GND Explorer visualisiert das Flechtwerk zwischen und mit der<br>Entitioten der GND, Die Entität Sapengestalt beinhaltet in der GND sinen Verweis auf den übergeordneten Begriff, der OND Explore sualsiert auch Entitäten, die auf diesen Begriff verweisen

Personengruppe "Sogengestalten"

#### Körperschaft "Deutsche Nationalbibliothek (DNB)"

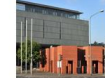

No Beautioners Meandapt wint are der Protection .<br>- Nationals blicktek, allen deutschsprochigen Bibliotheksverbünden<br>- und zahlreichen weiteren Enrichtungen gemeinschaftlich geführt. Für<br>- den technischen Batrieb des OND Explorers ist die Deutsche National bibliothek verantwortlich

.<br>Traffarvisualisierung für Suche nach "Nati

#### Sochbegriff "Hanet"

Die OND deoint alle Wissensbereiche ab. So finden sich in der OND sahiraishe Enthälten aus der Naturwissenschaften. In einer<br>Visualisierung des BND Explorers wird beispielsweise der<br>Nerorohische Kontext von "Ranet" abgebildet. Zur Hierarchie von "Pionet" »

Guelle <u>Williamedia Commone</u> / Libertz <u>600</u>